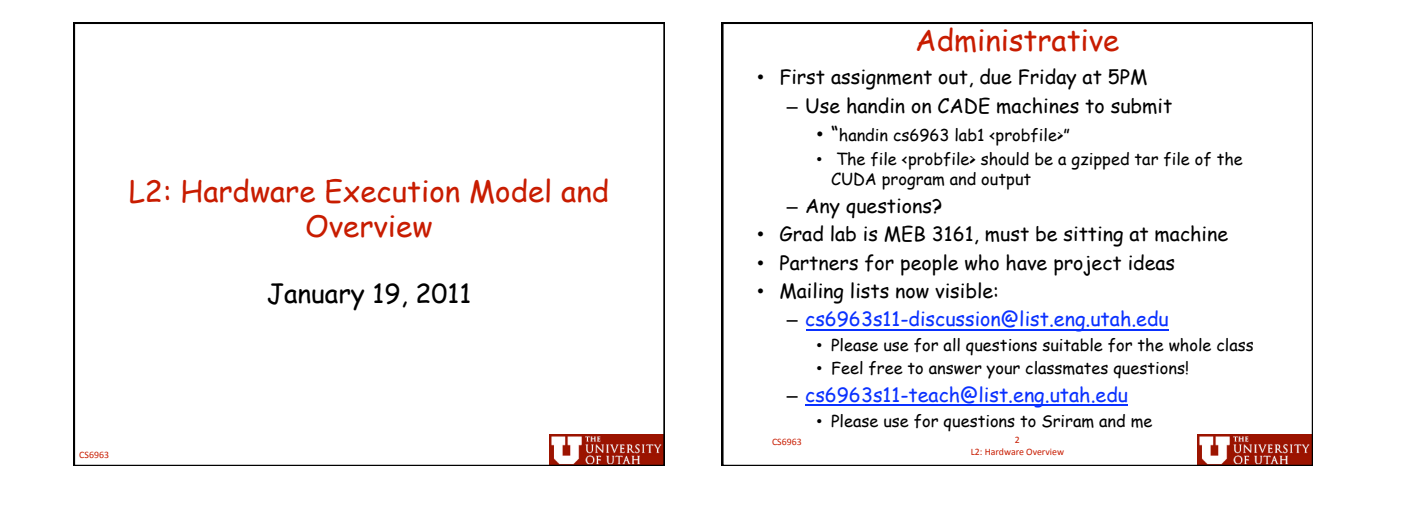

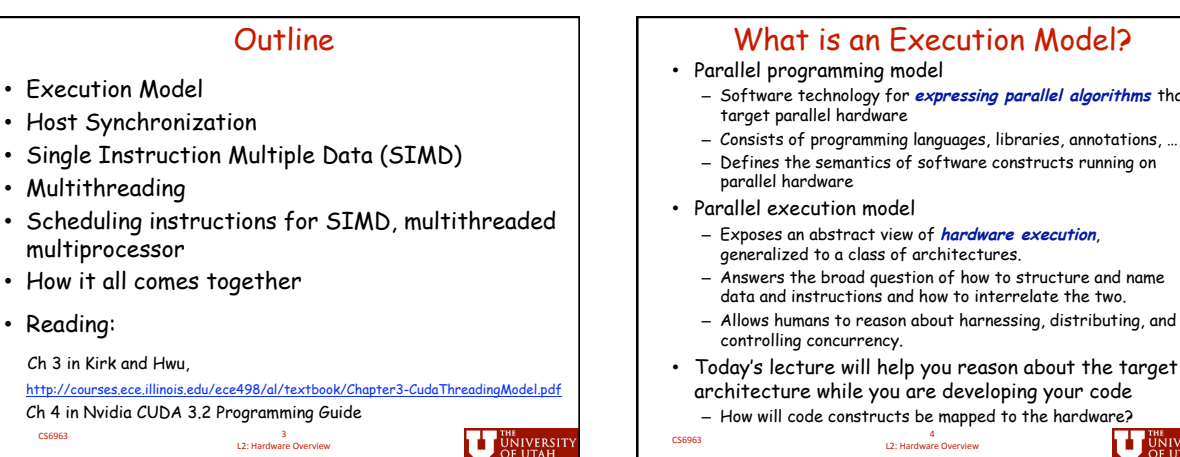

CS6963 3 L2:
Hardware
Overview

**UT UNIVERSIT** 

CS6963 <sup>4</sup> L2:
Hardware
Overview

 $algorithms$  that

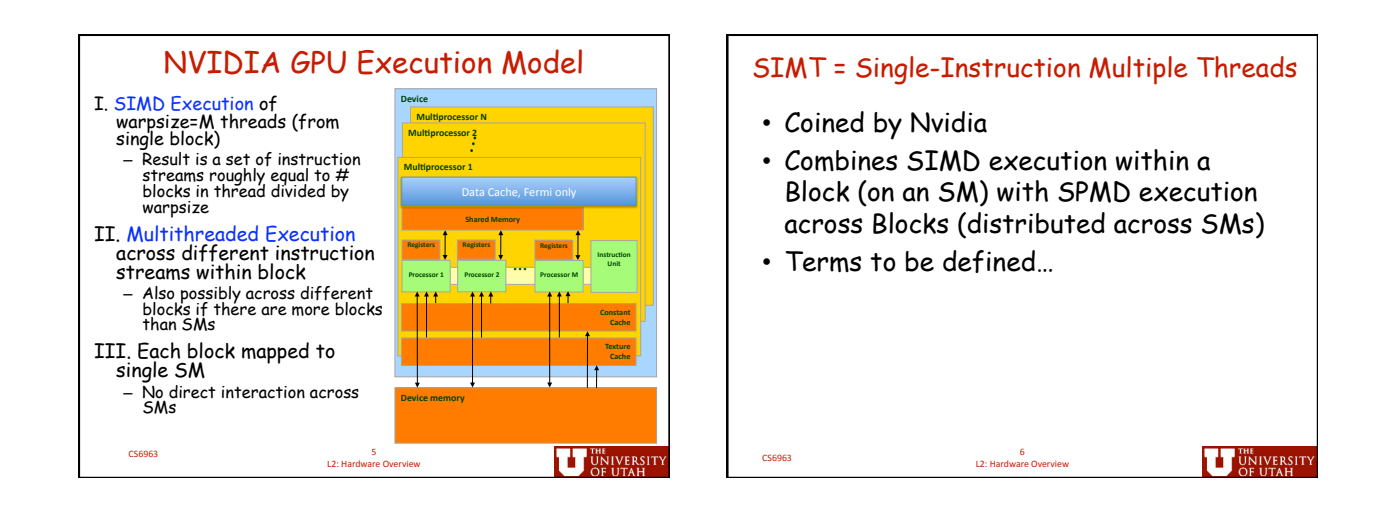

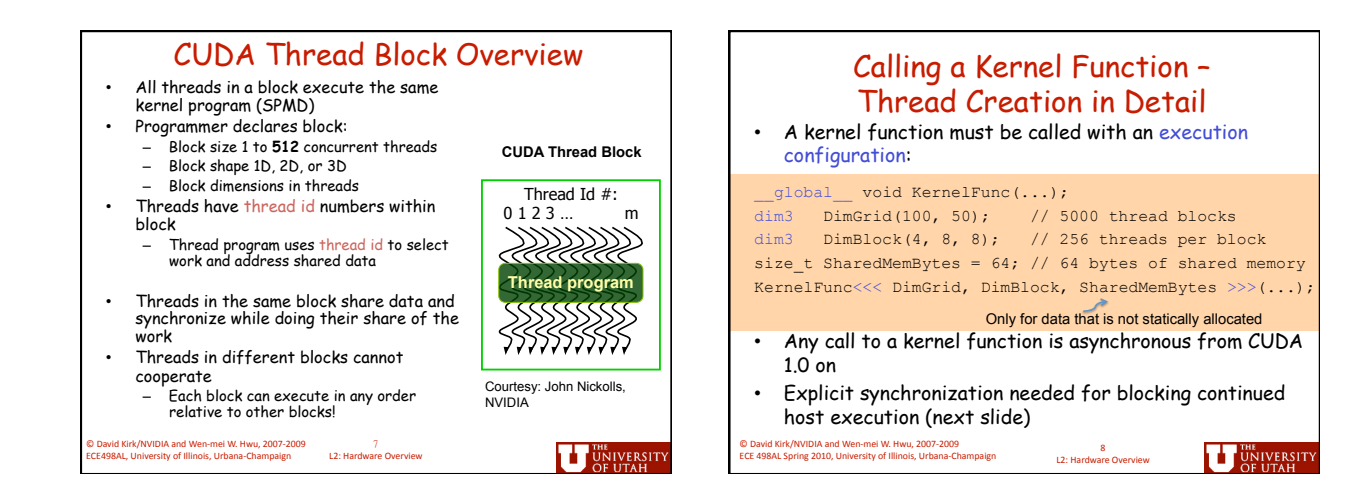

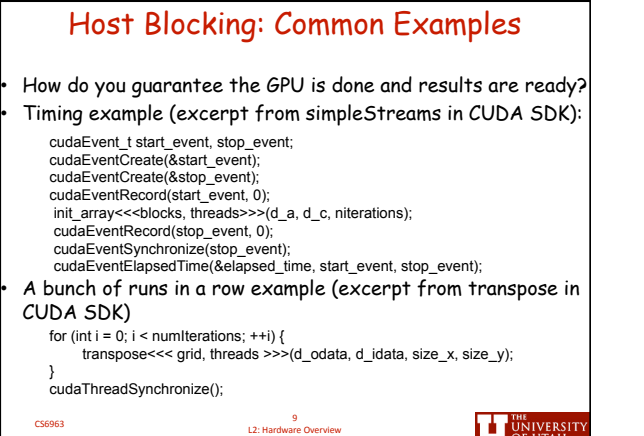

٦

 $\Gamma$ 

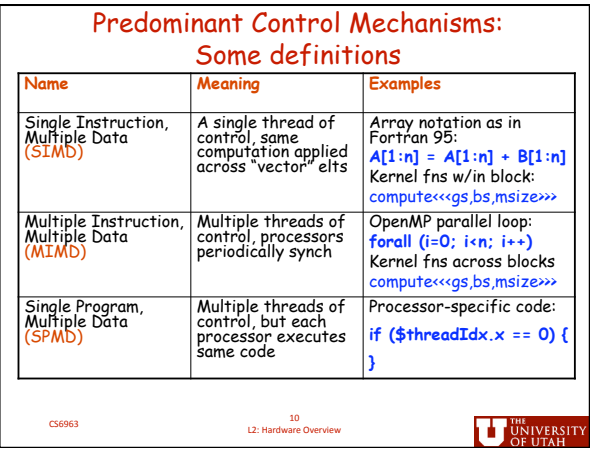

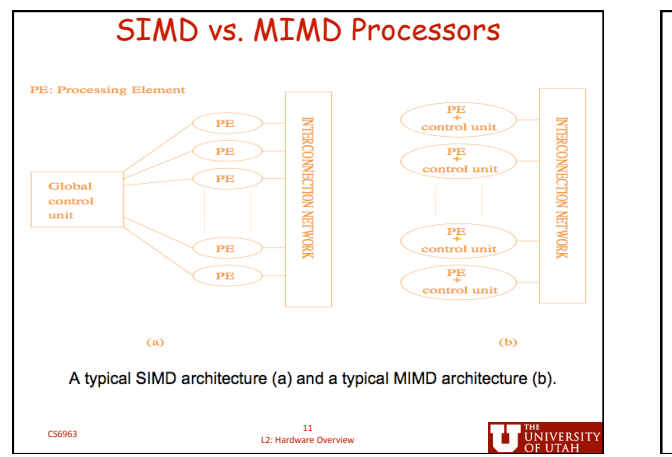

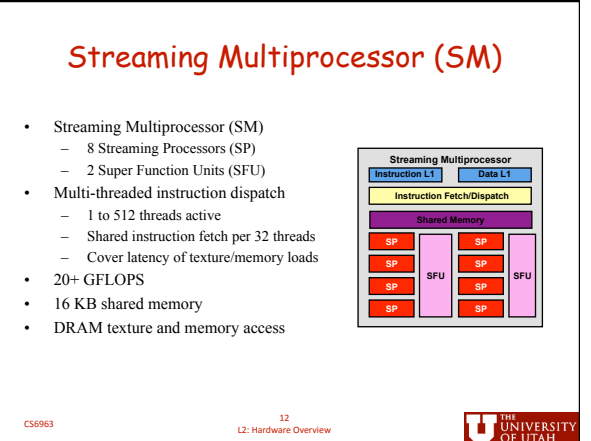

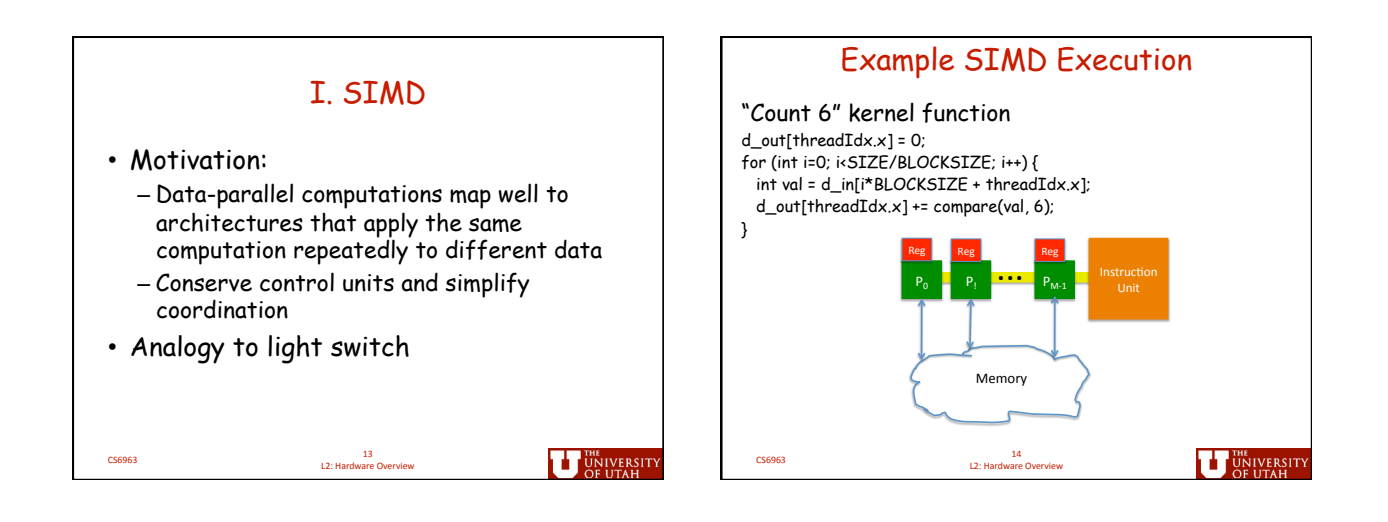

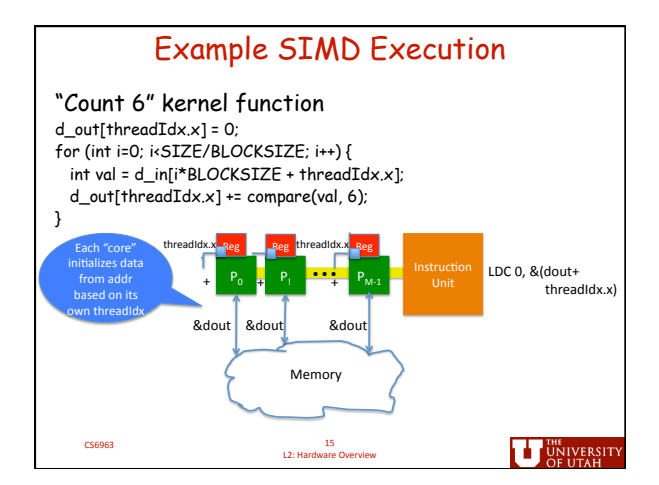

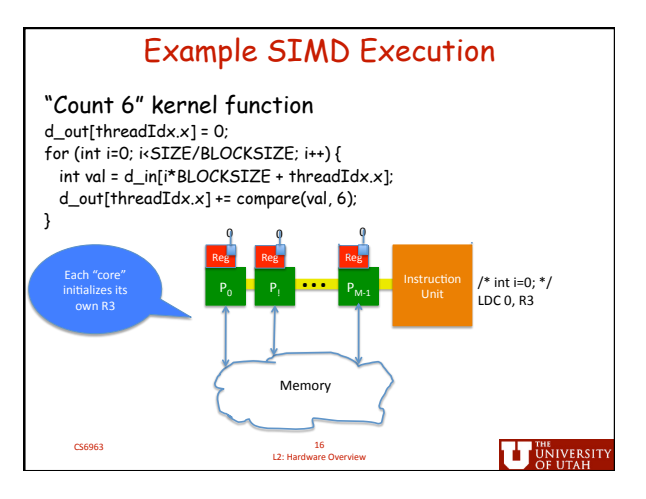

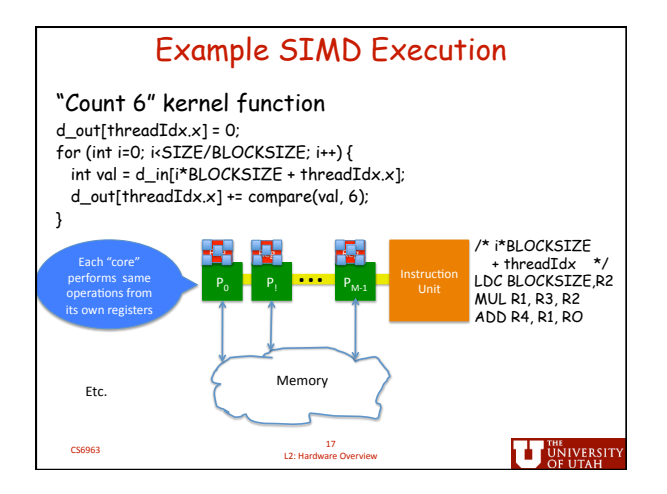

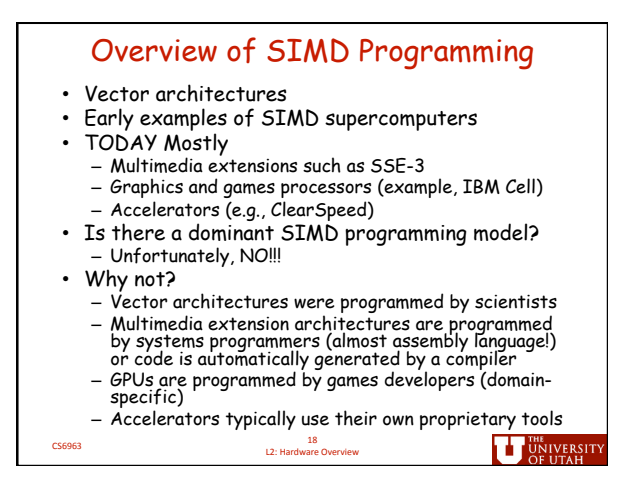

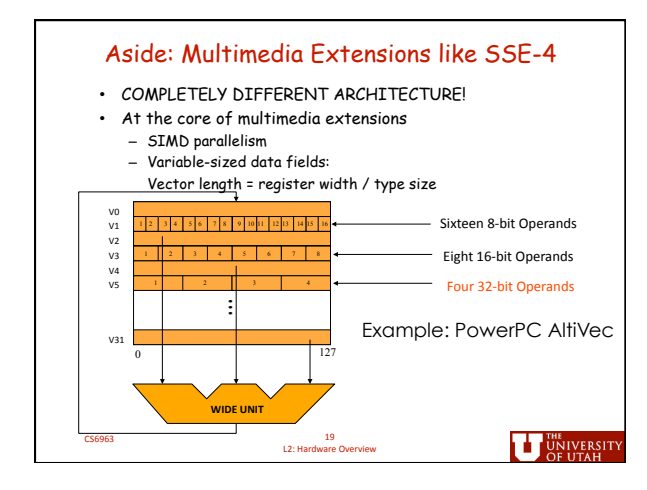

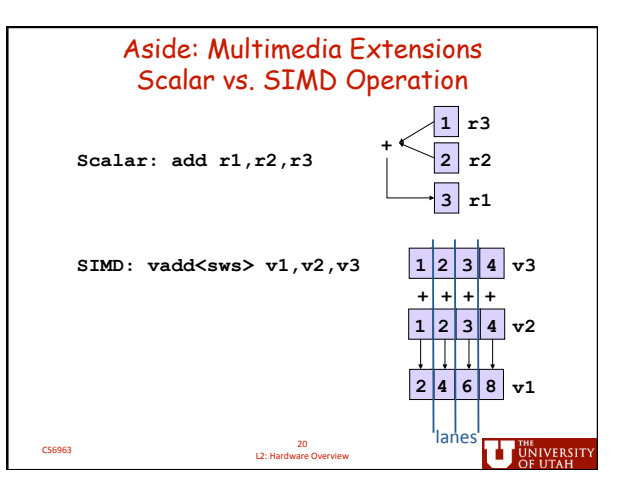

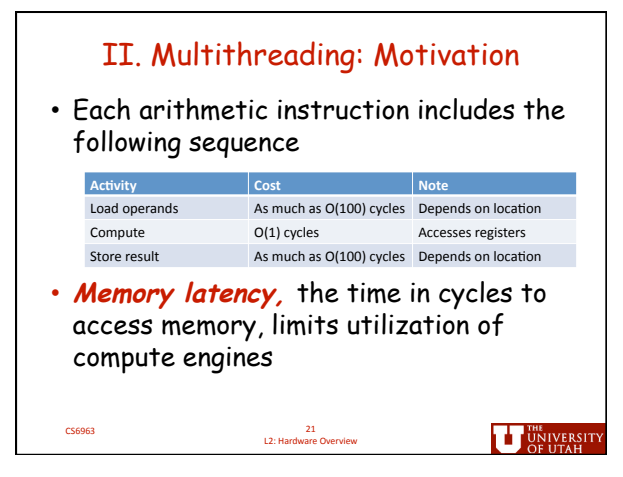

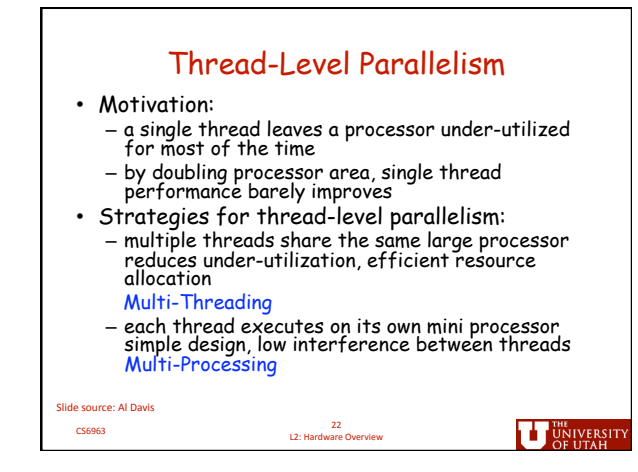

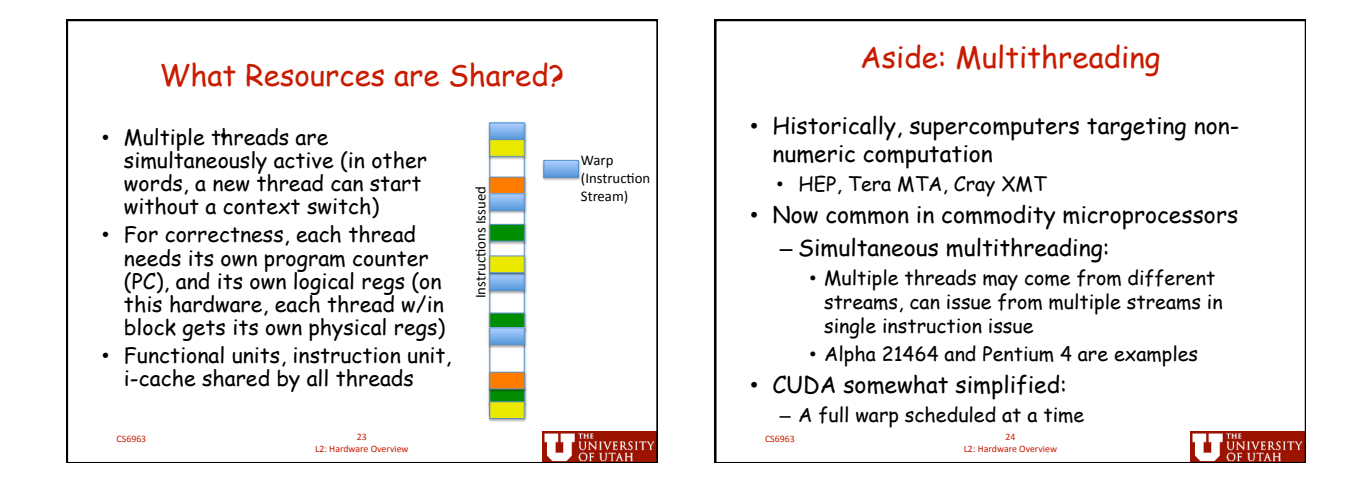

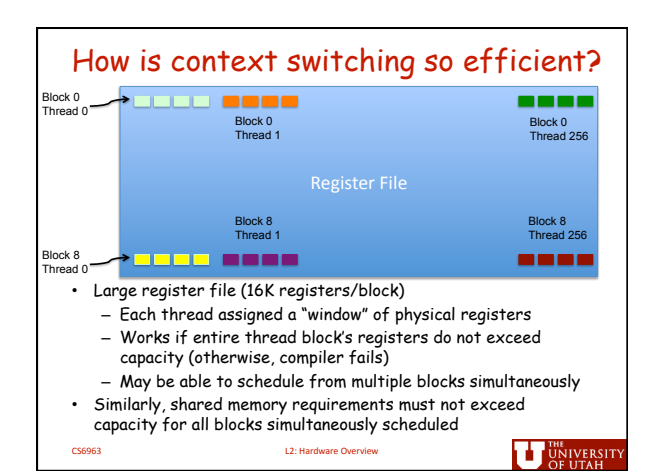

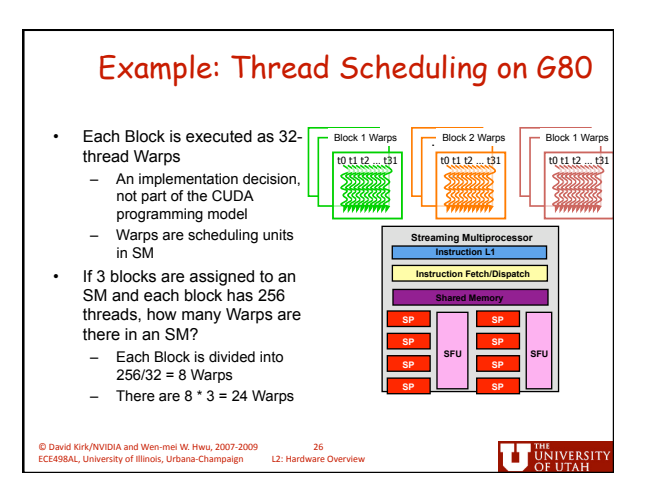

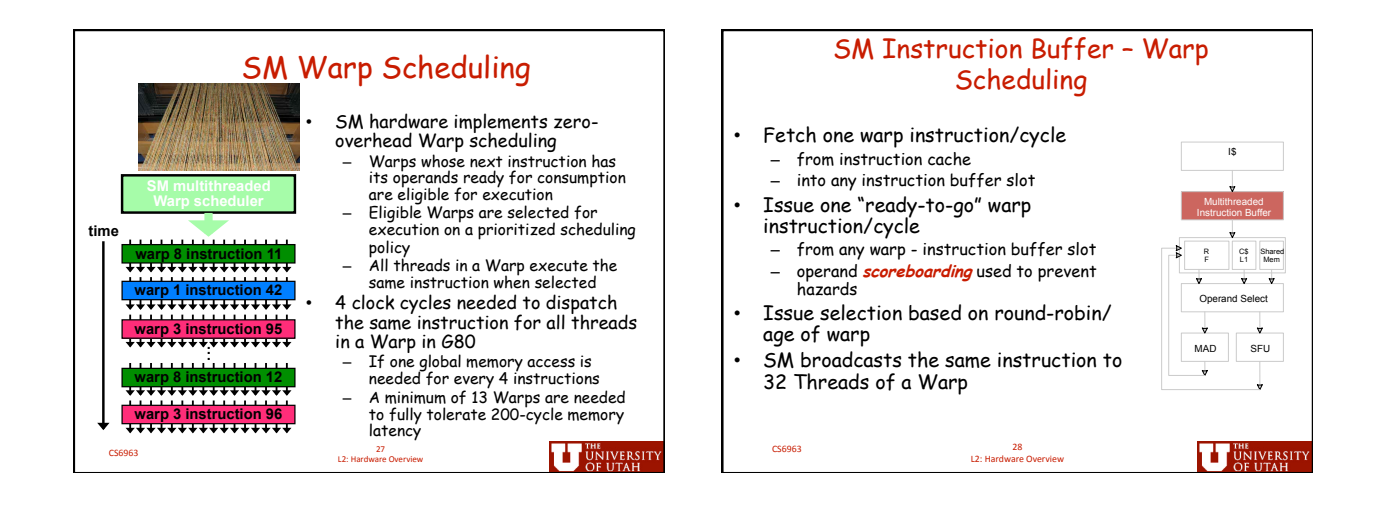

7

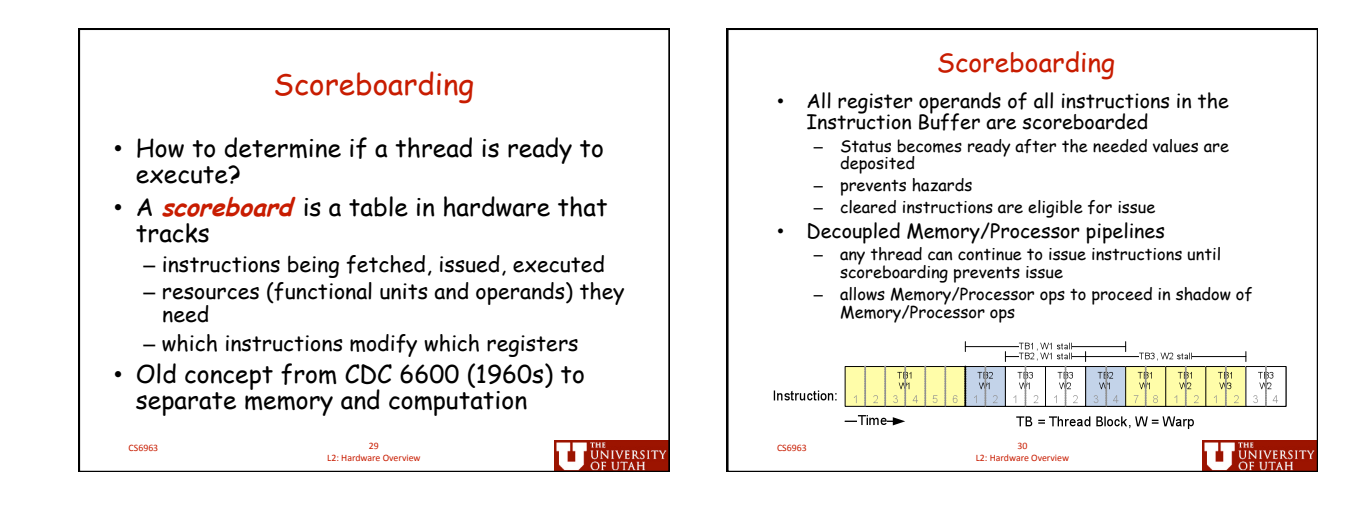

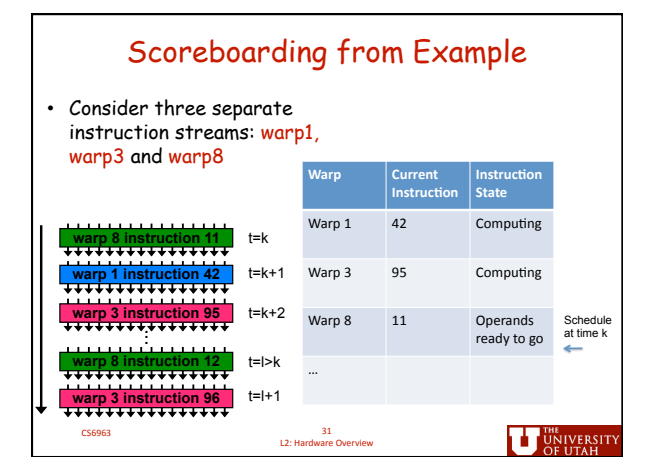

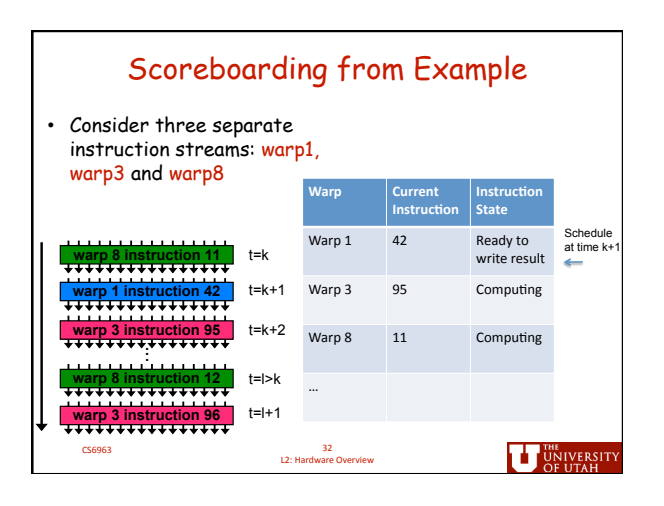

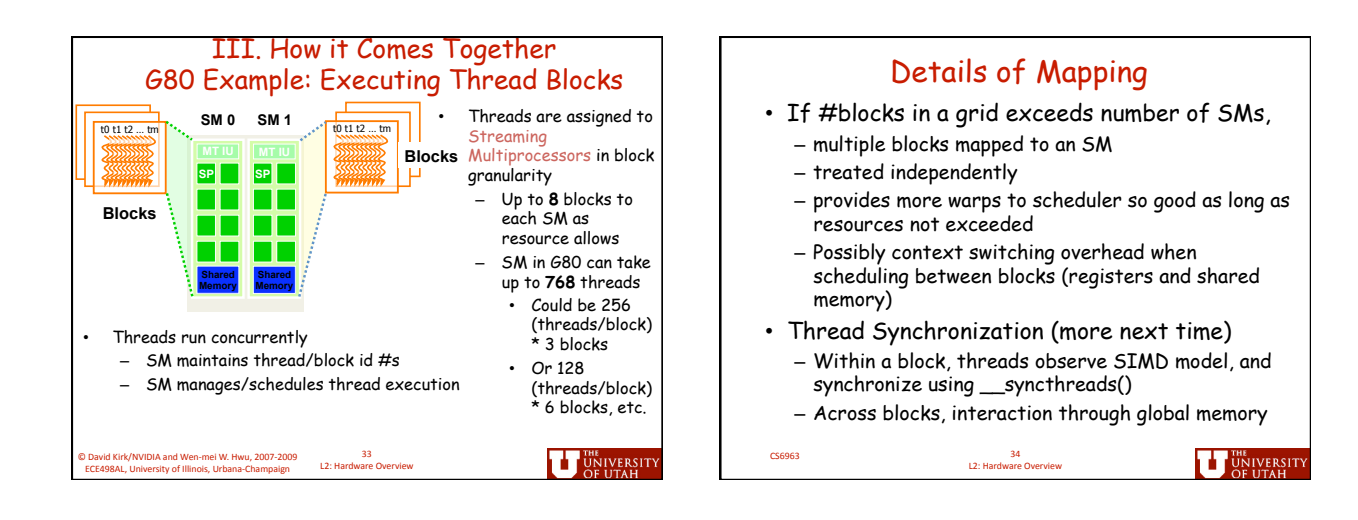

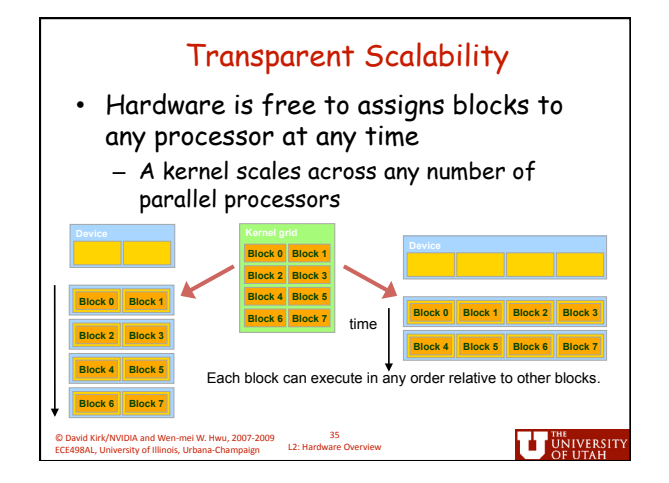

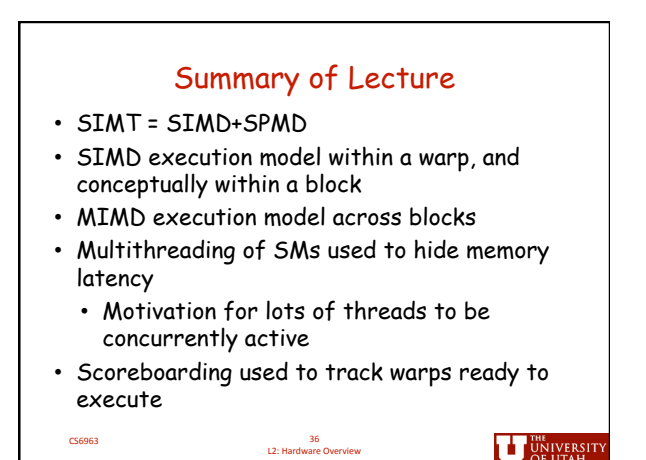

9

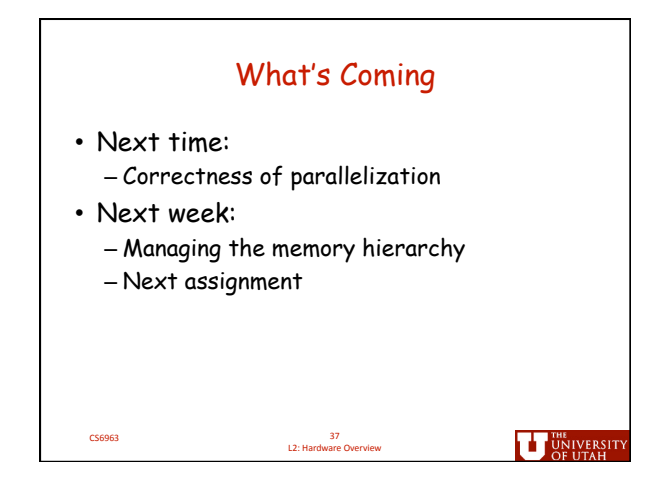